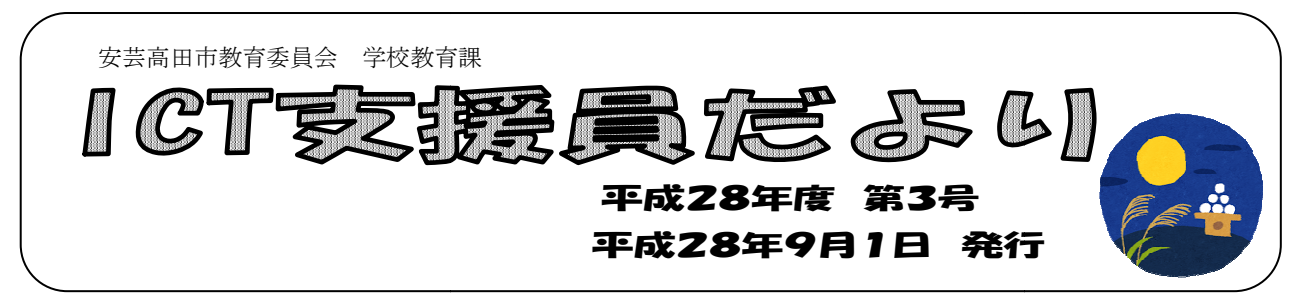

夏休み中に、吉田小学校、美土里小学校 夏休み中に、吉田小学校、美土里小学校の通常学級に1台ずつ電子黒板機能内蔵プロジェクター - 夏休み中に、吉田小学校、美土里小学校の通常学級に1台ずつ電子黒板機能内蔵プロジェクター<br>と実物投影機、教員用パソコンが整備されました。これからモデル校の向原小学校、向原中学校と 共に ICT の活用を推進していただきたいと思います。

第入された機器について 茶

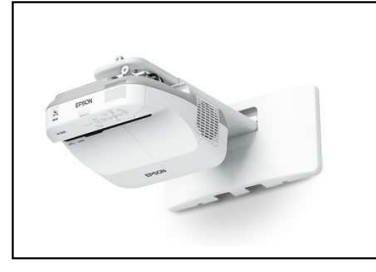

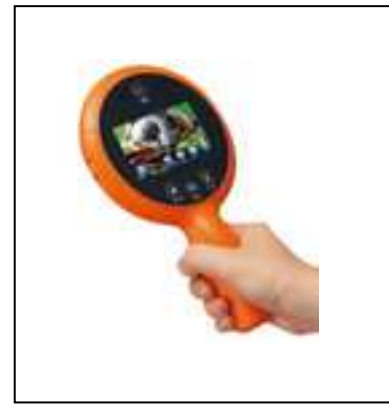

## ☆電子黒板機能内蔵型プロジェクター

 $\overline{a}$ Ī  $\overline{a}$ ・モデル校である向原小学校・向原中学校 向原中学校に整備されている ものと同じ型のプロジェクターです。このタイプの このタイプのプロジェ クターの良さは「ICT支援員だより」 」第2号でお伝えし た通りです。

#### ☆実物投影機

I

・片手で持てる大きで持ち運びができるため、机間指導時 や観察、校外学習などの時に簡単に撮影 撮影できます。 また、付属のスタンドに挿しこむことで しこむことで、固定して教科書 やプリントなどを映すことができます。 やプリントなどを映すことができます。<br>この実物投影機の良さは、受信機と一緒に使用することで 撮影した画像や動画を無線で電子黒板に送信して、映すこ とができることです。

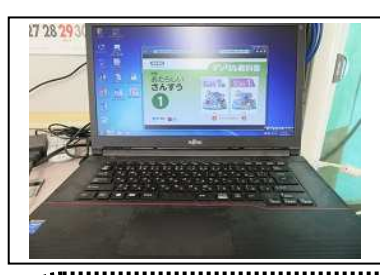

### ☆教員用 PC

· 電子黒板機能内蔵型プロジェクターとつないで使用するこ とで、自作のデジタル教材などを拡大表示 拡大表示するだけでなく、 LAN につないで情報検索をするなど多様 多様な活用が見込まれ ます。

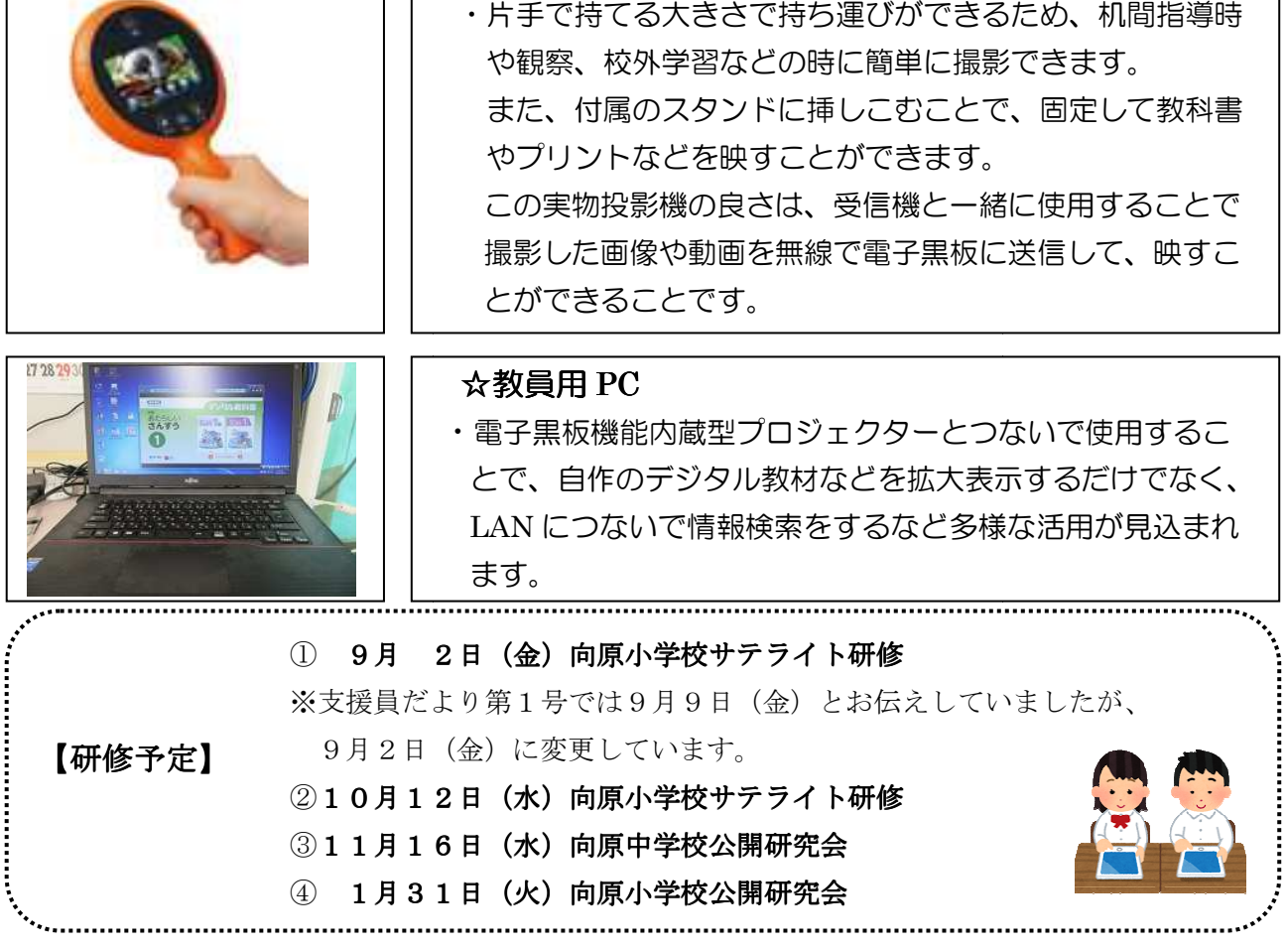

# ICT活用モデル校 向原中学校の実践例

○実施日 6月28日(火)

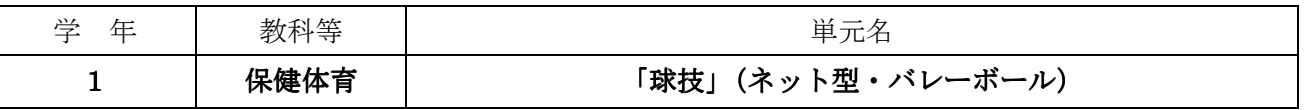

○本時の目標

攻撃に結びつけるためのレシーブやトスの改善ポイントを仲間に説明し、ゲームに生かすことができる

○活用した ICT 機器・教材・コンテンツ等とそのねらい

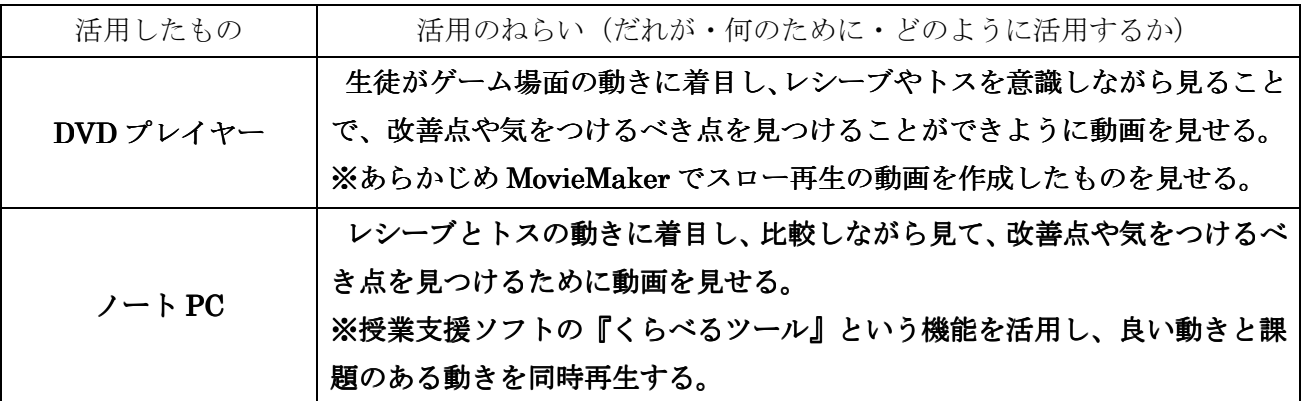

○本時の学習展開(主な学習活動)

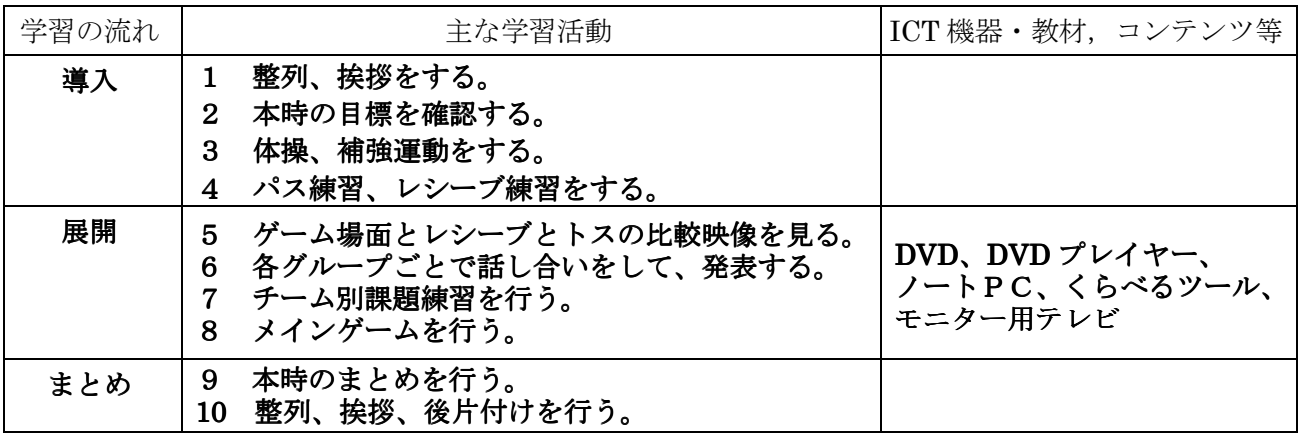

○授業の様子

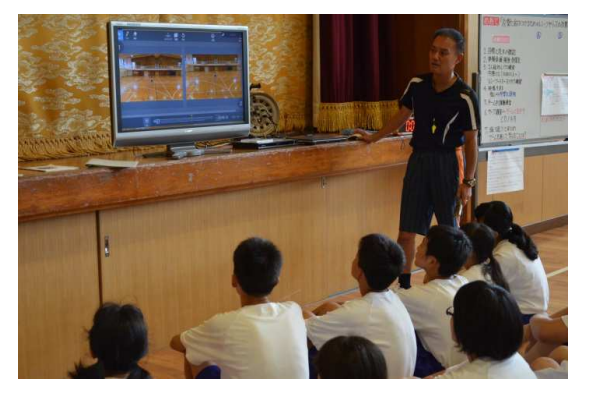

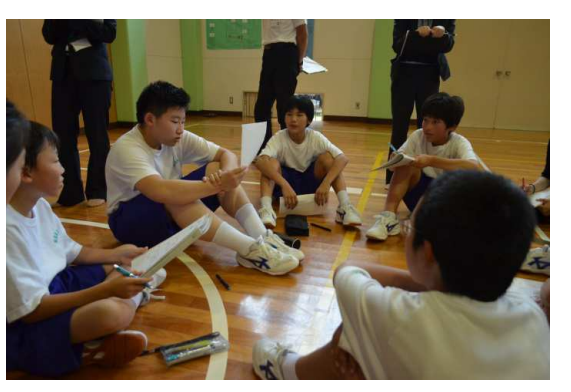

レシーブの比較映像を見ている様子 インポー 各グループごとに話し合いをしている様子

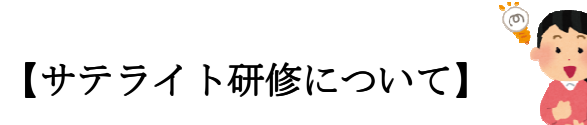

6月27日 (月) に安芸高田市 ICT 教育研修会 (サテライト研修) が行われました。講師には、広島 県立教育センター 指導主事 谷川 佳万先生においでいただきました。「ICT を効果的に活用した授業 づくり」をテーマにした講座で安芸高田市の小・中学校の情報教育担当の先生など多数の先生が参加さ れました。その研修会の中で話された その研修会の中で話された ICT 活用のポイントを簡単にご紹介します。

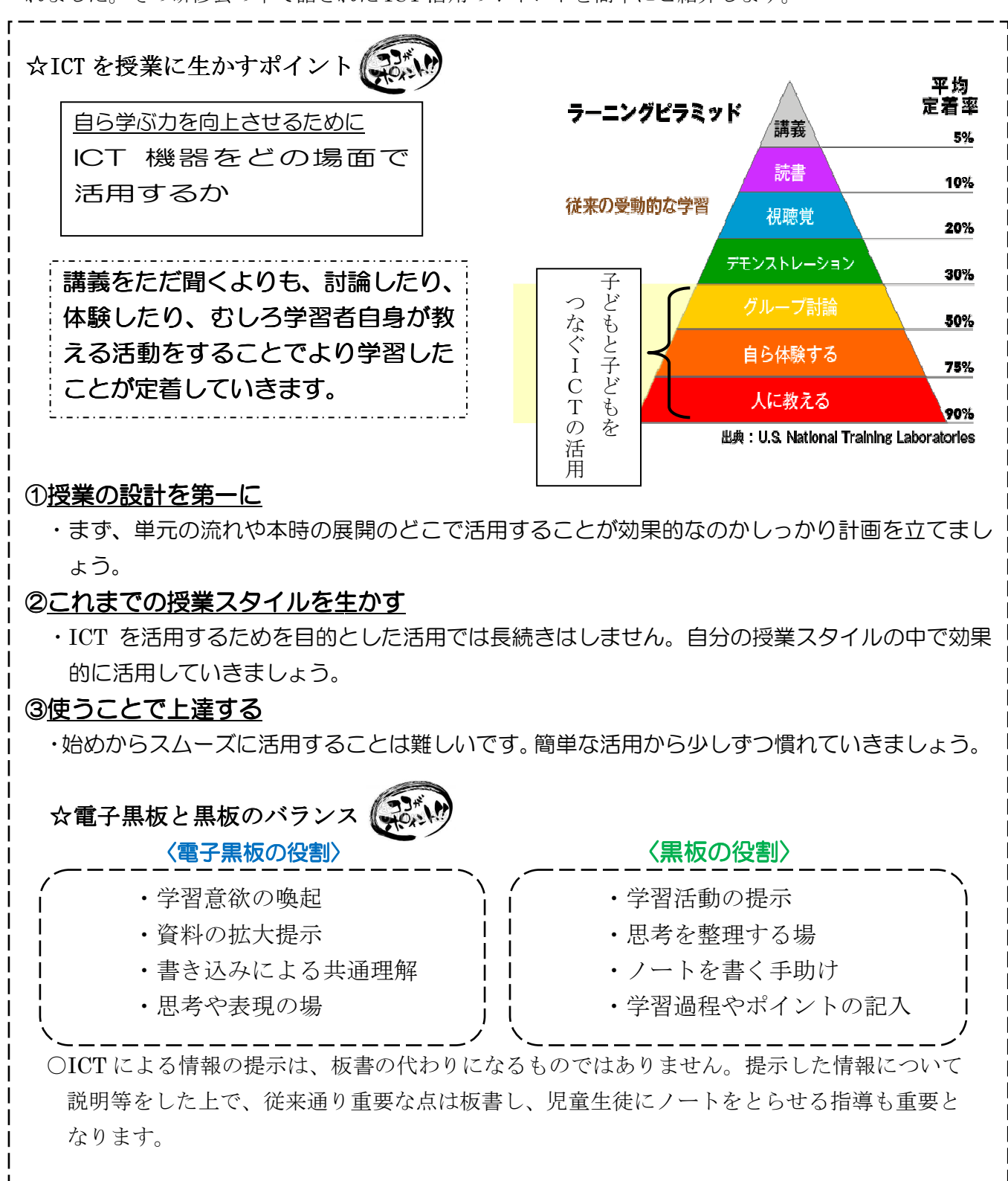

 授業での ICT 活用方法は、比較的簡単 比較的簡単な準備で始められるものから、事前 事前にパソコンなどで十分 な準備を行うことが必要なものまであります。ここでは、比較的よく見られる活用パターンのいく つかを紹介します。

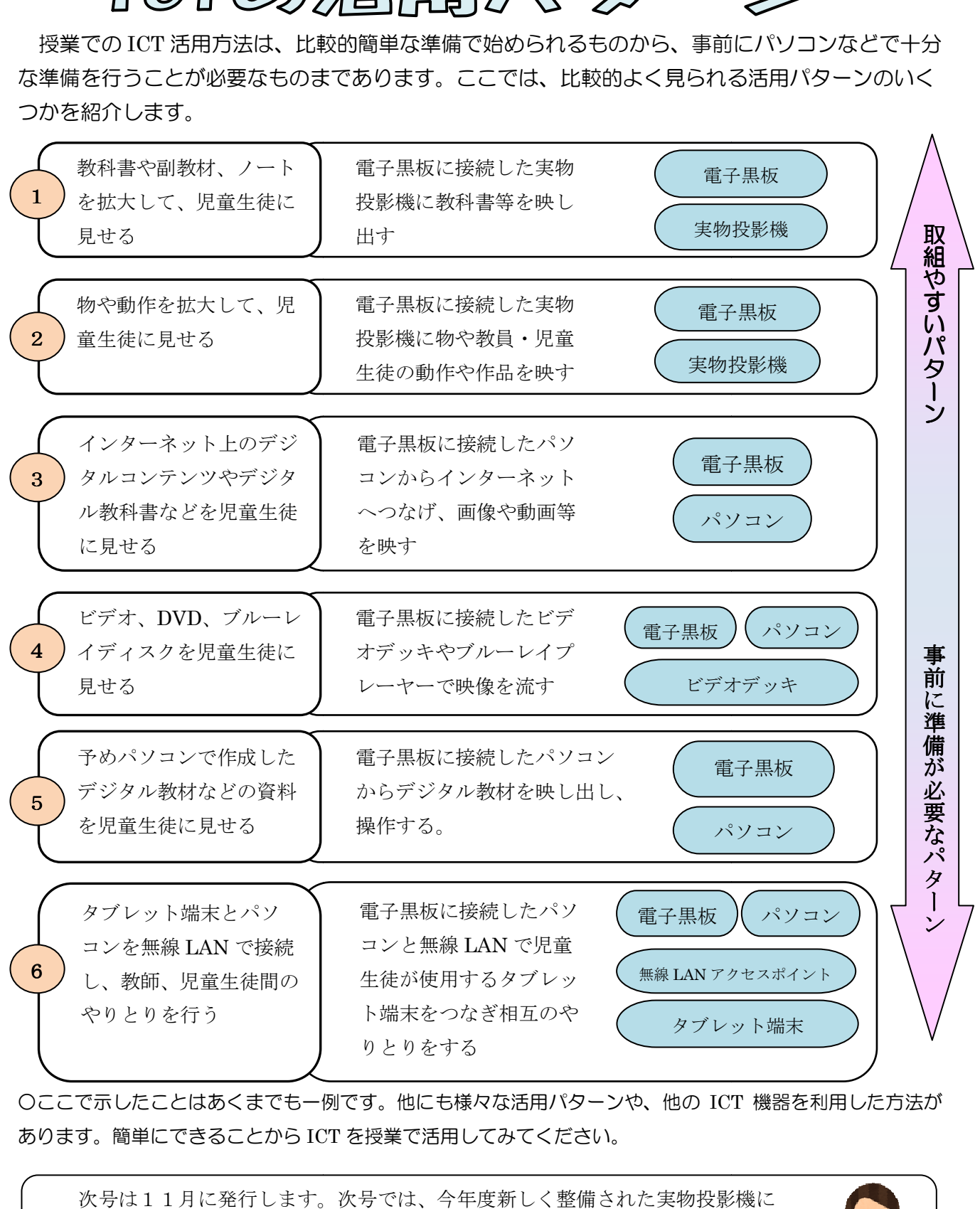

Oここで示したことはあくまでも一例です。他にも様々な活用パターンや、他の ICT 機器を利用した方法が あります。簡単にできることから ICT を授業で活用してみてください。

次号は11月に発行します。次号では、今年度新しく整備された実物投影機に ついて、小学校の ICT の活用実践例を紹介したいと思います。

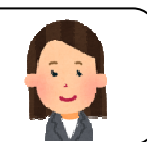